Autodesk AutoCAD Crack Clave de licencia gratuita Descargar (Mas reciente)

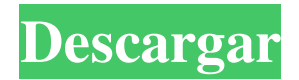

#### **AutoCAD Descargar**

AutoCAD, Versión 2013 Historia AutoCAD fue desarrollado originalmente por Ward Christensen y Alan Ziegler, quienes trabajaban al mismo tiempo en The Focal Press en 1978. La primera versión del software se lanzó en diciembre de 1982 y el editor la denominó "AutoCAD Versión 1.0". Se llamó AutoCAD (Diseño automático asistido por computadora), porque fue diseñado para ayudar a ingenieros y arquitectos a diseñar cosas con diseño asistido por computadora. Los dos fundadores de The Focal Press, Frank Smit y Bill Andrews, hicieron una presentación sobre su nuevo software a un grupo de arquitectos e ingenieros en The Focal Press. Salió muy bien, y "los ingenieros y arquitectos elogiaron unánimemente el software. Quedaron tan impresionados que habían reservado toda la sala de conferencias de Focal Press durante todo un día solo para esa presentación" (El sitio web de la historia de Autodesk) . Según Christensen y Ziegler, completaron la primera versión completa de AutoCAD en mayo de 1983 y la primera versión de prueba beta oficial se distribuyó a los editores y arquitectos profesionales de Focal Press en agosto de 1983. A principios de la década de 1980, el diseño asistido por computadora todavía se consideraba una tecnología de "alta

# tecnología" para grandes edificios, puentes y barcos. Los ingenieros diseñaban y dibujaban cosas que luego se dibujaban a mano. La primera versión de AutoCAD, la versión 1.0, fue diseñada para ejecutarse en un microprocesador 386 DX y se llamó "AutoCAD" debido al software de autocad para dibujar la forma, siendo 'autocad' un dibujo de máquina. El principal cambio en AutoCAD de la versión 1.0 a la versión 2.0 fue la adición de la función "MemoryMapping". La función MemoryMapping permitía instalar programas en la memoria del disco duro de la PC para que los datos (por ejemplo, texto, gráficos, audio, video) pudieran transferirse entre los programas y los discos muy rápidamente. AutoCAD 2.0 (lanzado en 1988) no fue un éxito inmediato porque no ofrecía cambios significativos con respecto a la versión 1.0.Sin embargo, la versión 2.0 ofreció cambios muy significativos. AutoCAD 3.0 (lanzado en 1989) fue un lanzamiento histórico. La versión 3.0 combinó varias características nuevas, incluida la "asignación de memoria" para facilitar el movimiento de dibujos grandes entre discos duros y disquetes. También mejoró la capacidad de

trabajar con coautores con su

### **AutoCAD Crack + Codigo de activacion con Keygen PC/Windows [Ultimo-2022]**

Visual LISP o Visual LISP (VLISP) es un lenguaje de

programación y un lenguaje de secuencias de comandos basado en macros que se puede utilizar para realizar una amplia gama de tareas en AutoCAD. VLISP se puede usar para escribir macros para automatizar tareas y se puede usar para ejecutar programas escritos en ObjectARX, VBA, Visual Basic y Visual C++. Además, se puede usar para escribir programas que se pueden ejecutar directamente desde la línea de comandos o desde una interfaz gráfica de usuario. AutoCAD admite una serie de funciones integradas, estas funciones incluyen: manipulación de datos, geometría, colocación de objetos, medición de distancias y ángulos, dibujo avanzado y algoritmos matemáticos. Además de las funciones integradas, VLISP ofrece un conjunto de funcionalidades similares a otros lenguajes de secuencias de comandos como AutoIt, AutoExcell y Powershell. AutoCAD también admite el uso de C++. C++ es un lenguaje de programación de propósito general y es similar a los lenguajes orientados a objetos como Java, C#, Visual Basic y C++. A diferencia de VBA y Visual LISP, la API de C++ de AutoCAD admite aplicaciones de escritura para AutoCAD que se pueden distribuir y ejecutar fuera del sistema operativo Microsoft Windows. AutoCAD también admite la exportación de aplicaciones C++ en formato de documento portátil (PDF). AutoCAD es capaz de ejecutarse de forma nativa como una aplicación independiente en Windows, Mac OS X, iOS, Android y Linux. Compatibilidad con la interfaz de programación de

# aplicaciones (API) abierta para AutoCAD (2008-2011) Autodesk Exchange API para Visual LISP (Visual LISP) es un lenguaje de secuencias de comandos y un lenguaje de secuencias de comandos basado en macros que se puede utilizar en AutoCAD para automatizar tareas. Visual LISP se puede usar para escribir macros para automatizar tareas y se puede usar para ejecutar programas escritos en ObjectARX, Visual Basic y Visual C++. Visual LISP es un lenguaje de programación basado en macros, que permite al usuario crear macros que realizan funciones específicas. El lenguaje de automatización (AL) es un lenguaje de programación utilizado para programar los comandos de dibujo de la aplicación.Visual LISP es un lenguaje de programación basado en macros, pero a diferencia de AL, no es un lenguaje de programación interpretado. AutoCAD 2011 admite la integración con Microsoft ObjectARX API para crear secuencias de comandos con Visual Basic, Visual C++ y AutoLISP. Interfaz a sistemas externos La vinculación a sistemas de terceros se logra con la ayuda de complementos. hay decenas de miles 27c346ba05

### **AutoCAD Codigo de registro gratuito [Win/Mac]**

Escriba este software y obtenga una grieta desde aquí: O puede usar la clave de activación desde aquí: NOTA: Recuerde hacer una copia de seguridad de su clave de licencia para evitar perderla. NOTA: Para ejecutar en modo de 64 bits, debe instalar el compilador Autocad X64. Esta es una pequeña descarga de unos 75 KB. NOTA: Si ha utilizado este generador de claves antes, asegúrese de que lo siguiente sea correcto: - La versión de autocad debe ser la misma - Los nombres de los archivos deben coincidir (es decir, 'licencia', 'licencia.reg') - La ubicación de la clave y los archivos de licencia deben coincidir (es decir, C:\Use rs\%username%\AppData\Roaming\Autodesk\Civil3D\licenses) - La carpeta en la que extrajo el archivo crack debe contener todos los archivos (es decir, Civ3d License.reg, Civ3d.reg, etc.) - (esto se puede lograr moviendo todos los archivos a la ubicación especificada anteriormente) NOTA: Si usó el crack pero no puede activar el software, comuníquese con el equipo de soporte para obtener más información sobre qué hacer. Iniciar keygen puede iniciar una configuración si no ha instalado Autocad anteriormente. La configuración de Autocad se puede iniciar desde el panel de control para obtener más información sobre dónde iniciarla. PREGUNTAS MÁS FRECUENTES: - ¿Cómo

## usar el keygen? - Cuando ejecute el keygen, le pedirá una clave de licencia. La clave de licencia se puede encontrar en el directorio de instalación de Civ3d, p. C:\Usuarios\%NOMBRE DE USUARIO%\AppData\Roaming\Autodesk

### **?Que hay de nuevo en el?**

Anotaciones de tuberías mejoradas: Cambie de color para mostrar el caudal máximo y dibuje líneas para indicar el caudal máximo recomendado. (vídeo: 1:14 min.) Formas específicas del tipo: Agregue y edite formas específicas de tipo. Las formas específicas de tipo le permiten dibujar un objeto con diferente grosor de línea, sombreado y más. Por ejemplo, puede dibujar una zanja con una línea de puntos o sombreada, o usar líneas de puntos para vigas de refuerzo en una aplicación de vigas expuestas. Transparencia y colores mejorados: Edite y vea la transparencia, el color y otras propiedades de estilo para todas las partes. Puede optar por editar solo partes con un estilo o propiedades de estilo especificados, o puede editar todas las partes en un dibujo completo. Características y mejoras de gama alta: Utilice objetos para administrar sus proyectos y colaborar en sus diseños de manera más eficiente. Amplíe su trabajo de diseño con paneles maestros y paneles de diseño. Cree borradores de tableros, modelos y vistas explosionadas en la

vista del proyecto. Utilice objetos para definir áreas de trabajo, colorear una vista de su diseño y exportar objetos individuales como archivos. Compatibilidad mejorada con la arquitectura de AutoCAD: Herramientas mejoradas de creación de objetos. Cree muros de luces y cortinas, patrones de luces y sombras y vigas en I de acero. Aplicar texturas a los elementos del modelo. Creación de superficie mejorada: Cree incluso superficies complejas con la funcionalidad de arrastrar y soltar. Cree objetos a partir de segmentos de curvas que se unen y suavizan automáticamente. Navegación de dibujo mejorada: Elija una ubicación en un objeto y ajústela, como si estuviera dibujando una línea entre dos vértices en un modelo 3D. Cambie entre entidades con sencillas acciones de hacer clic y arrastrar. Ver dibujos y capas por tipo. 3D mejorado: Escale, gire y mueva un objeto en el espacio 3D. También puede alinear, organizar y colocar un objeto en el espacio 3D. Tipo mejorado: Cambie el color de la línea, el grosor o el tamaño de sus objetos, o inclúyalos todos en una sola línea de texto.Mostrar diferentes tipos de caracteres especiales. Vídeo interactivo mejorado: Mejore su vida con videos interactivos, que puede ver a través de Internet o en su dispositivo. La nueva función "Crear un video interactivo" le permite crear videos interactivos para partes de dibujos, como dibujos en software de ingeniería. También puede usar un video interactivo como guía para ayudar

#### **Requisitos del sistema:**

Ventanas: Mac: Linux: Requerimientos mínimos: Ventanas: Mac: Linux: Capturas de pantalla del juego: Puede encontrar la versión actual de Ark Survival Evolved en Steam Store. Puede encontrar la última versión de Ark en el sitio web de Steam. El juego es un sandbox/experimento de supervivencia sin objetivo final (actualmente). Eres libre de crear tus propias metas y vida. En el juego, eres libre de construir lo que quieras.

<https://mysterious-hollows-58868.herokuapp.com/AutoCAD.pdf> <http://www.webvideoexperts.com/autocad-22-0-crack-clave-de-licencia-llena-descarga-gratis/> <https://mandarinrecruitment.com/system/files/webform/hawkche837.pdf> <http://beliketheheadland.com/wp-content/uploads/2022/06/AutoCAD-51.pdf> <https://topnotchjobboard.com/system/files/webform/resume/maeghea526.pdf> <https://floating-wildwood-21044.herokuapp.com/AutoCAD.pdf> <https://www.residenceciliegio.it/autodesk-autocad-2023-24-2/> <https://briggsandforrester.co.uk/sites/default/files/webform/illbal383.pdf> [https://www.kingsway.cm/wp](https://www.kingsway.cm/wp-content/uploads/2022/06/Autodesk_AutoCAD_Crack__Con_llave_Descarga_gratis_3264bit.pdf)[content/uploads/2022/06/Autodesk\\_AutoCAD\\_Crack\\_\\_Con\\_llave\\_Descarga\\_gratis\\_3264bit.pdf](https://www.kingsway.cm/wp-content/uploads/2022/06/Autodesk_AutoCAD_Crack__Con_llave_Descarga_gratis_3264bit.pdf) [https://chemistry.huji.ac.il/sites/default/files/chemistry/files/mihya\\_ma\\_dr.pdf](https://chemistry.huji.ac.il/sites/default/files/chemistry/files/mihya_ma_dr.pdf) <http://www.gambians.fi/autocad-20-1-keygen-mas-reciente-2/healthy-diet/> <https://eafuerteventura.com/autocad-activacion-gratis-win-mac-finales-de-2022/> <https://zum-token.com/autocad-23-0-crack-mac-win-actualizado-2022/> <https://lannews.net/advert/autodesk-autocad-22-0-crack-keygen-for-pc-actualizado/> <https://secret-depths-59748.herokuapp.com/AutoCAD.pdf> <https://natsegal.com/autocad-23-0-crack-gratis-for-windows-2022-ultimo/> <https://afternoon-waters-51624.herokuapp.com/AutoCAD.pdf> <https://smartsizebuildings.com/advert/autocad-crack-descargar-3/>

<http://www.dagerardo.ch/autodesk-autocad-20-0-crack-descargar-win-mac/>

<https://firis.pl/autocad-crack-version-completa-gratis-3264bit-actualizado/>